Precaución: Apriete los tornillos con cuidado hasta que se detengan, sin aplicar demasiada fuerza (max. par de fuerza  $0-6$  Nm)

Precaución: Retire primero los ventiladores, así como la capa protectora situada en la base del disipador.

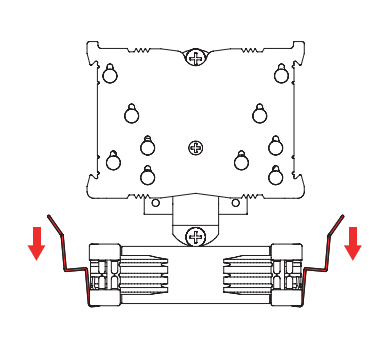

Scan this code to display multilingual manuals on your phone.

## 6 Fijar el disipador a la CPU

# NOCTUA NH-U9S MANUAL DE INSTALACIÓN

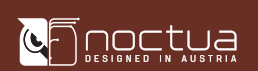

# INTEL AMD

Precaución: Compruebe que los lados curvados de las rras de montaje estén orientados hacia afuera.

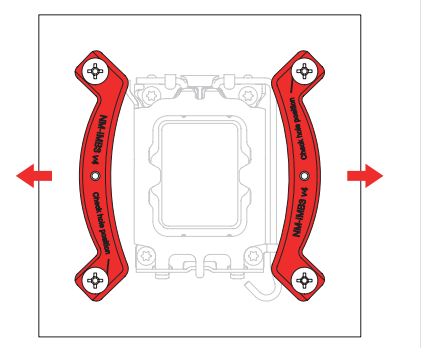

jete las barras de montaje con los cuatro tornillos de iste manual NM-ITS1.

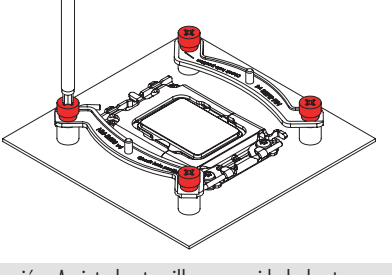

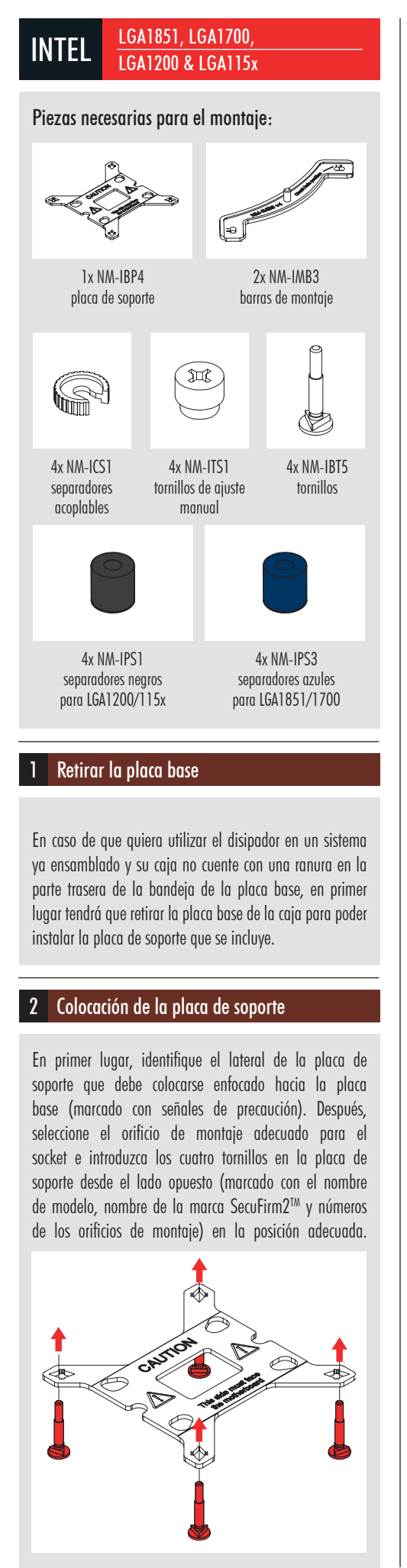

Precaución: Apriete los tornillos con cuidado hasta que se engan, sin aplicar demasiada fuerza (max. par de fuerza  $Nm$ 

# Aplicación de pasta térmica

Precaución: La placa de soporte que se incluye se instal  $\overline{\text{sobre el sonorte de la placa base, por lo que este úli}$ soporte no deberá retirarse.

Coloque la placa de soporte en la parte trasera de la p base de forma que los tornillos sobresalgan a través de los orificios de montaje.

hay residuos de pasta térmica o almohadillas térmicas su CPU, retírelos primero. Después, aplique la pasta mica NT-H1 que se incluye sobre la CPU como se muestra a continuación.

ra el LGA1851/LGA1700, aplique 5 gotas pequeñas: 4 tas de 2 mm de diámetro cerca de las esquinas más 1 ta de 3-4 mm de diámetro en el centro:

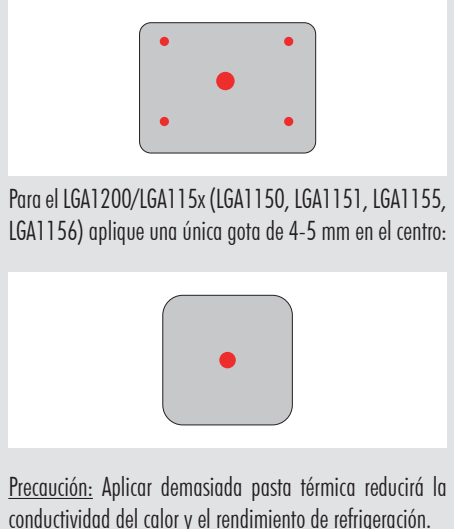

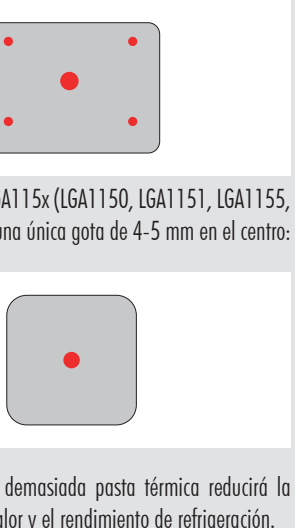

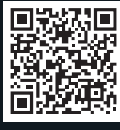

# 7 Colocar el ventilador

Sujete el ventilador al disipador utilizando los clips de acero que se proporcionan:

4 En primer lugar elija el set adecuado de separadores de plástico y el set correcto de orificios para las barras montaje dependiendo de si está utilizando un so-LGA1200/LGA115x (LGA1150, LGA1151, LGA1155, LGA1156) o uno LGA1851/LGA1700.

En caso de que encuentre alguna dificultad, visite las preguntas frecuentes de nuestro sitio web (faqs.noctua.at) y no dude en ponerse en contacto con nuestro equipo de  $a$ sistencia en support $@$ noctua.at.

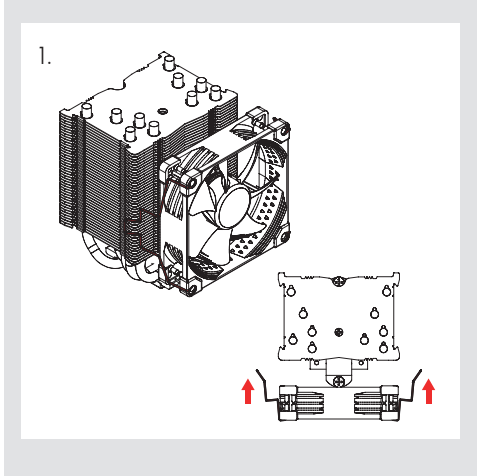

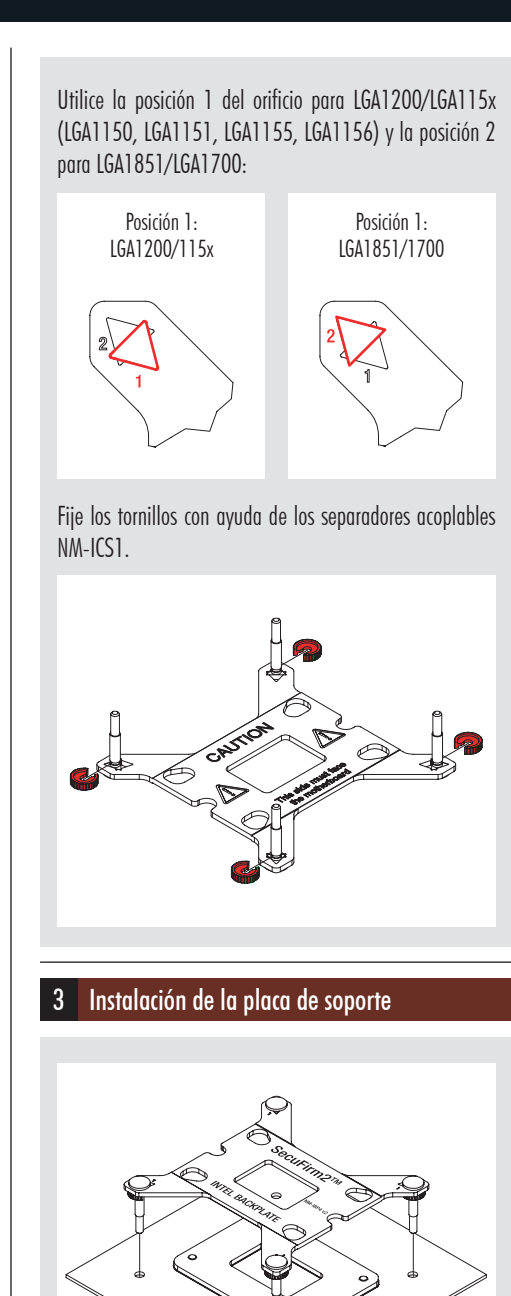

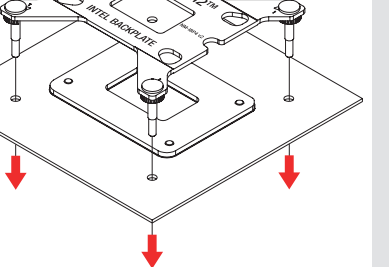

# 4 Instalación de las barras de montaje

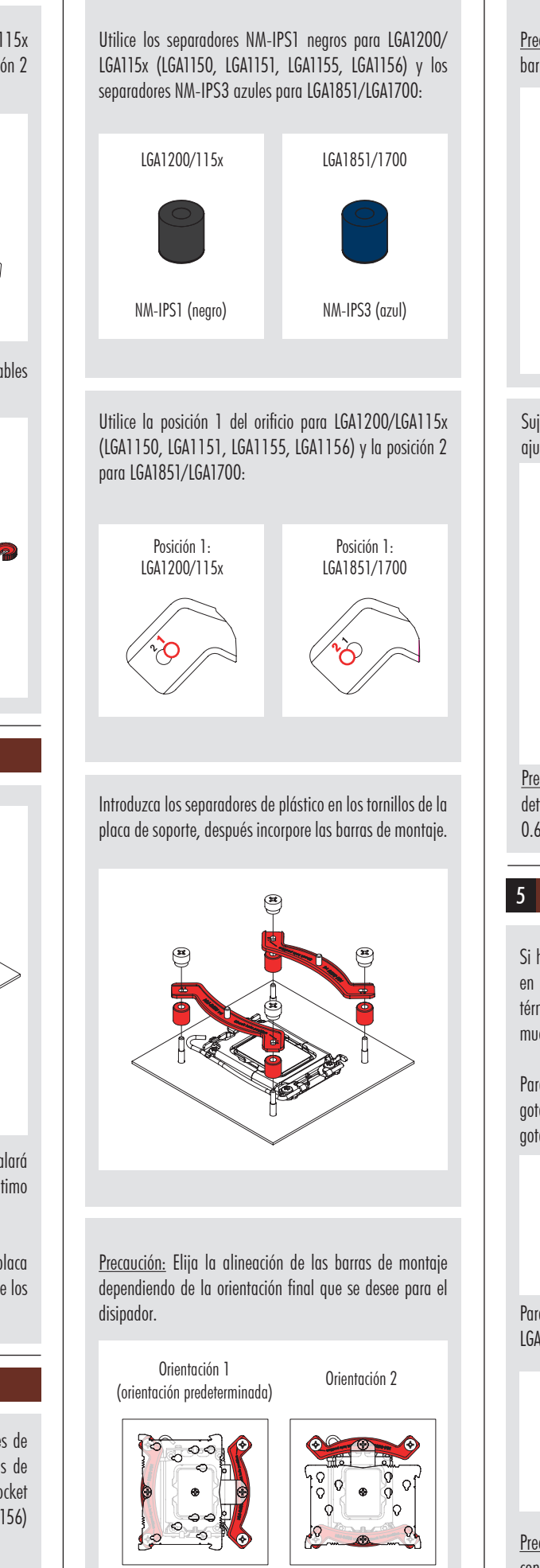

Coloque a continuación el disipador sobre la CPU y atorníllelo a los orificios de las barras de montaje. Dé 2-3 vueltas en cada tornillo, después repita la operación hasta que ambos estén completamente apretados.

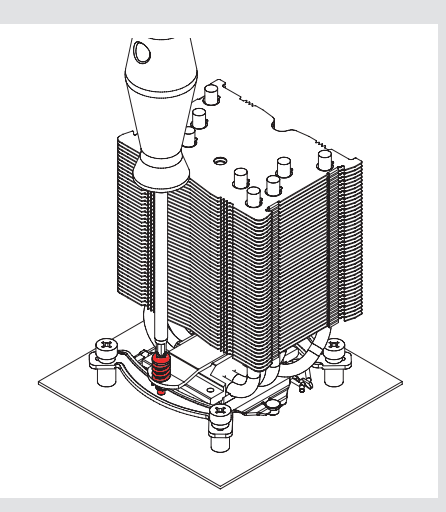

Este manual le guiará paso a paso a través del proceso de instalación del sistema de montaje SecuFirm2™.

Antes de instalar el disipador, consulte nuestra base de datos sobre compatibilidad en nuestra página web (ncc.noctua.at) y verifique que el disipador es totalmente compatible con su placa base.

Compruebe también que su PC dispone de suficiente espacio para el disipador y que no existen problemas de compatibilidad con otros componentes (p.ej. módulos RAM altos).

Vuelva a comprobar que el disipador no está en contacto con la tarjeta gráfica VGA, otras tarjetas PCIe, otros disipadores de placa base o cualquier otro componente.

Noctua no se hace responsable de los daños o pérdidas causados por problemas de compatibilidad.

Las versiones en otros idiomas de este manual están disponibles en nuestro sitio web: www.noctua.at/manuals

## Estimado cliente:

Le agradecemos el haber elegido el NH-U9S de Noctua.

Continuando con el legado de la galardonada serie NH-U9 de Noctua, el NH-U9S es un excelente y silencioso disipador de CPU disponible en el tamaño clásico de 9 cm.

Estamos seguros de que se dará cuenta de la investigación, atención y cuidado con el que hemos fabricado este disipador.

¡Disfrute su Noctua NH-U9S!

**Atentamente** 

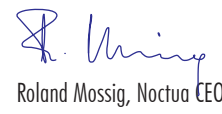

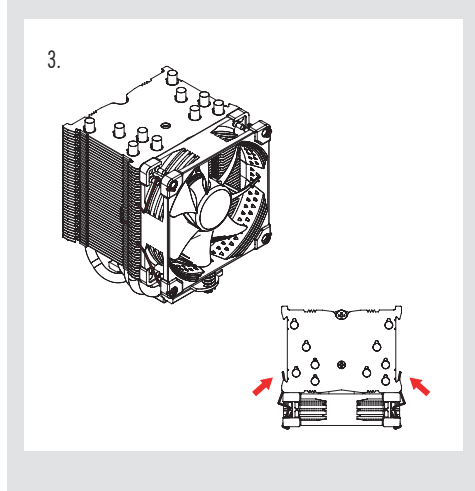

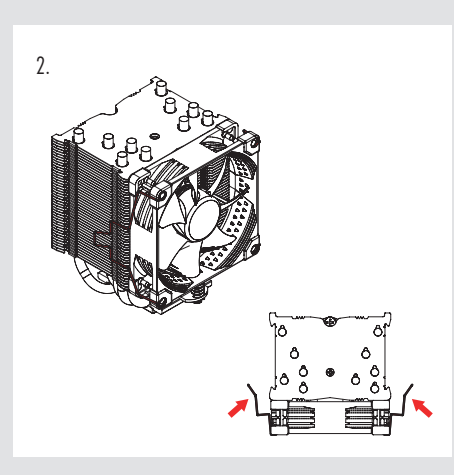

En caso de que tenga algún problema con su NH-U9S, no dude en ponerse en contacto con nuestro equipo de asistencia (support@noctua.at).

Incluso en los productos de gama alta que pasan por un estricto control de calidad, no es posible eliminar del todo la posibilidad de que existan defectos. Por consiguiente, intentamos proporcionar el máximo nivel posible de fiabilidad y comodidad ofreciéndole un periodo de garantía de 6 años, así como un servicio RMA directo, rápido y sin complicaciones.

> Si hay residuos de pasta térmica o almohadillas térmicas en su CPU, retírelos primero.

Consulte también la sección de preguntas frecuentes en nuestro sitio web: faqs.noctua.at

# NOCTUA NH-U9S MANUAL DE INSTALACIÓN

### ! Garantía, asistencia y preguntas frecuentes

# 3 Aplicar la pasta térmica

Aplique 5 gotas pequeñas; 4 gotas de 2 mm de diámetro cerca de las esquinas más 1 gota de 3-4 mm de diámetro en el centro:

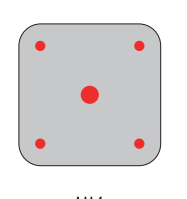

 $AM4$ 

Precaución: Compruebe que las marcas "CPU →" apuntan hacia la CPU y que la barra NM-AMB15a con la indicación "WEST" se instala en el lado oeste (izquierdo) del socket; y que la barra NM-AMB15b con la indicación "EAST" se instala en el lado este (derecho) del socket, como se

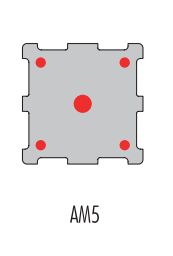

muestra anteriormente.

 $\circ$ 

Apriete los torni los con cuidado hasta que se detengan, sin aplicar demasiada fuerza (max. par de fuerza 0.6 Nm).

# 4 Fijar el disipador a la CPU

Consulte el paso 6 del manual de instalación de Intel.

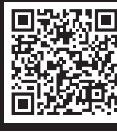

Precaución: Aplicar demasiada pasta térmica reducirá la conductividad del calor y el rendimiento de refrigeración.

0

 $\mathbf{0}$ 

### Retirar el módulo de retención estándar − colocar la placa de soporte 1

## Añadir un segundo ventilador

El NH-U9S incluye un juego extra de clips para ventilador para instalar un segundo ventilador NF-A9 en modo de expulsión/captación de aire para mejorar todavía más el rendimiento de refrigeración.

El cable con forma de Y que se proporciona con el ventilador NF-A9 puede utilizarse para controlar la velocidad de los dos ventiladores a través del mismo conector de alimentación de la placa base.

# ! Transportar su sistema

Ya que el disipador no es pesado, no es necesario retirarlo para transportarlo.

Conecte el ventilador al conector de alimentación de la CPU de la placa base. Dependiendo de su CPU y de la temperatura en el interior de la caja, puede interconectar el adaptador para la reducción de ruido (L.N.A.) NA-RC7 para reducir todavía más el ruido del ventilador en funcionamiento.

Precaución: Cuando utilice el adaptador L.N.A., compruebe la temperatura de su CPU utilizando un software apropiado (p.ej., las respectivas aplicaciones del fabricante de su placa base) con el fin de evitar el funcionamiento irregular de la CPU debido al aumento de la temperatura. Si el rendimiento de refrigeración es insuficiente, aumente la ventilación de la caja o retire el adaptador L.N.A.

El sistema de montaje SecuFirm2™ se instalará directamente en la placa de soporte de la placa base, por lo que es necesario retirar primero el módulo de retención del disipador de CPU. Para ello, desatorníllelo de la placa de retención (si no se ha retirado ya en instalaciones previas).

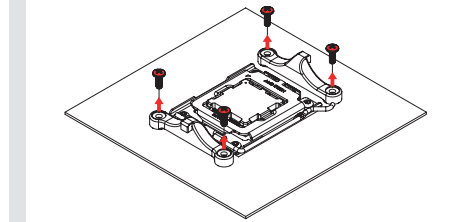

En el caso de AM4, la placa de soporte se afloja al desatornillar el módulo de retención, por lo que tendrá que sujetarla para el siguiente paso. Si ha perdido la placa de soporte AM4, póngase en contacto con nosotros en la siguiente dirección: support@noctua.at. En el caso de AM5, la placa de soporte se sujeta con tornillos al socket, por lo que, simplemente, permanecerá en su lugar.

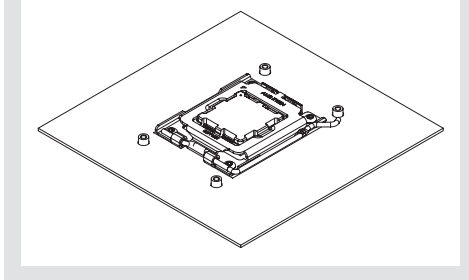

# 2 Instalación de las barras de montaje

Piezas necesarias para el montaje :

NM-AMB15a NM-AMB15b barras de montaje barras de montaje C  $\circlearrowleft$ 4x NM-APS4 4x NM-ALS1 separadores grises tornillos de plástico

AMD

**AM5 & AM4** 

Placa de soporte de AMD (preinstalado en la placa base)

 $\circ$   $\overline{\bullet}$ 

Para los procesadores AM5 y AM4 Ryzen de las series 5000/3000, elija la posición del orificio desplazado -7mm para garantizar un rendimiento y calidad de contacto óptimos.

En el resto de procesadores AM4, o si existe algún problema de compatibilidad en la posición desplazada (p. ej. espacio con los disipadores de la placa base), utilice la posición estándar (0).

En primer lugar, coloque los separadores de plástico en los tornillos de la placa de soporte y, después, coloque las barras de montaje NM-AMB15 fijándolas con los cuatro tornillos largos NM-ALS1.

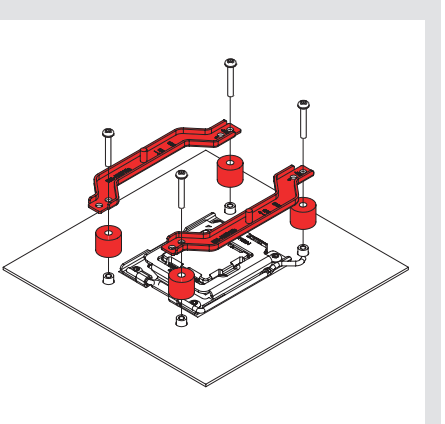

-7mm

<del>de que de</del> 

 $\circ$ 

-7mm

Versetzte Position

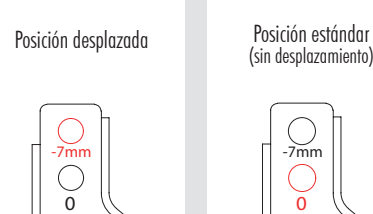

Posición estándar (sin desplazamiento)

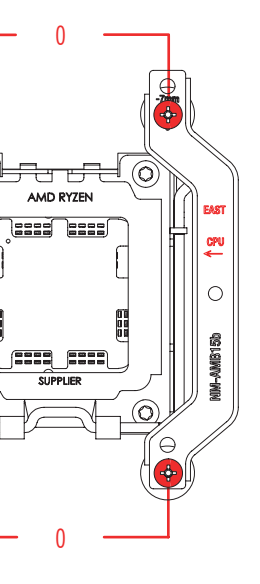

## ! Garantía, asistencia y preguntas frecuentes

## 5 Colocar el ventilador

Consulte el paso 7 del manual de instalación de Intel.

## ! Transportar su sistema

Ya que el disipador no es pesado, no es necesario retirarlo para transportarlo.

Incluso en los productos de gama alta que pasan por un estricto control de calidad, no es posible eliminar del todo la posibilidad de que existan defectos. Por consiguiente, intentamos proporcionar el máximo nivel posible de fiabilidad y comodidad ofreciéndole un periodo de garantía de 6 años, así como un servicio RMA directo, rápido y sin complicaciones.

En caso de que tenga algún problema con su NH-U9S, no dude en ponerse en contacto con nuestro equipo de asistencia (support@noctua.at).

Consulte también la sección de preguntas frecuentes en nuestro sitio web: faqs.noctua.at

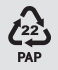